**AutoCAD Crack Download [32|64bit] [Updated]**

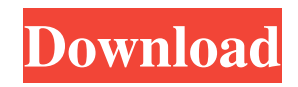

# **AutoCAD Crack+ [32|64bit] [March-2022]**

Figure 1: AutoCAD Crack Keygen, the world's most popular, widely used desktop CAD. AutoCAD Activation Code, the world's most popular, widely used desktop CAD. Key Features AutoCAD Cracked Version is a commercial computer-aided design (CAD) and drafting software application. Developed and marketed by Autodesk, AutoCAD Product Key was first released in December 1982 as a desktop app running on microcomputers with internal graphics controllers. Before AutoCAD Crack Keygen was introduced, most commercial CAD programs ran on mainframe computers or minicomputers, with each CAD operator (user) working at a separate graphics terminal. AutoCAD Crack For Windows is also available as mobile and web apps. AutoCAD offers numerous features that can help you to create professional-looking drawings, designs, and plans, including: Plan drawing 3D model construction 2D and 3D drafting and drawing 2D and 3D drafting and drawing 2D and 3D drafting and drawing 2D and 3D drafting and drawing Data management Drafting, modelling, and rendering tools Data Management AutoCAD R13 Layers auto layer settings Help tools Page setup tools Pathfinder, a tool that helps you to find lines, arcs, rectangles, circles, and other geometric shapes Converting AutoCAD drawings to PDF Drawing elements, including text, lines, arcs, circles, rectangles, and triangles More than 650 drawing and drawing commands Object and coordinate management Object functions Powerful parametric command and the ability to create parametric curves and surfaces Graphics and animation tools Editing features Table and tabular features Reverse, mirror, and flip tools Transforming and rotating tools Solid and surface modelling tools 3D primitives Construction tools Utilities Masking Digital painting tools 2D vector art tools Text, image, and mathematical functions Supporting a wide range of platforms, AutoCAD offers users the ability to generate drawings, prints, and other output at multiple scales and resolutions. Whether your need is to print a small drawing,

### **AutoCAD Crack+ Activation Code Free [2022-Latest]**

As of AutoCAD 2022 Crack 2019, AutoCAD Architecture is available as a native add-on application. BIM BIM stands for Building Information Model. The method that BIM implements is building a digital model of an architectural building as seen by a robot, using the information obtained from building (or any similar facility) specifications, software created by an architect, and other sources. A final BIM model can be visualized in a web-based BIM tool. The BIM software can be used to generate a visual representation of the building, and create BIM models from 2D drawings or other 2D data. The 2D drawings can be created using Microsoft Office applications like Powerpoint or Word. In addition to the BIM Model, there can be 3D or 2D views of the model. The BIM model can be used for visualising the building with any 3D application that can read CAD (Computer-aided design) or DFX (Drawing exchange file). The BIM models are used for modeling the architectural design, i.e. they can be used as technical tools for the project. Examples Autodesk Revit Autodesk Navisworks Autodesk Inventor Autodesk 3ds Max Autodesk 3ds Max 2016 Autodesk 3ds Max 2017 Autodesk 3ds Max 2018 Autodesk 3ds Max 2019 Autodesk Inventor 2011 Autodesk Inventor 2012 Autodesk Inventor 2014 Autodesk Inventor 2015 Autodesk Inventor 2017 Autodesk Inventor 2018 Autodesk Inventor 2019 Autodesk Revit 2019 Autodesk SketchBook Pro Autodesk 123D Autodesk 123D Design Autodesk AutoCAD Autodesk BIM 360 Autodesk Building Information Model See also Autodesk Comparison of CAD editors for Windows Comparison of CAD editors for macOS Comparison of 3D CAD editors Comparison of CAD editors for Linux Comparison of CAD editors for mobile Comparison of 3D CAD editors Comparison of CAD editors for iOS Comparison of CAD editors for Android References External links Category:Autodesk software Category:AutoCAD Category:Computer-aided design software Category:2003 softwareIn case you missed our post on the a1d647c40b

### **AutoCAD Crack + Full Version**

THE NATIONALS Jeff Passan and Dan Connelly explore how the Nationals fell short of expectations, despite a sparkling second half, despite a rich crop of prospects, despite a huge lead. By the time he stood on the field, Danny Espinosa had waited a year and a half for that moment. For as long as he could remember, Espinosa had hoped to get one last chance to play baseball. Now, his first major league at-bat was finally here. The moment he had dreamed about for so long was finally at hand. The Nationals gathered in the clubhouse for the game. By the time Espinosa stepped through the door, general manager Mike Rizzo had already given him the news that his future was a story for another day. Rizzo handed Espinosa his lineup card and instructed him to take it with him onto the field. And as he walked to the mound, Rizzo and bench coach Randy Knorr reminded him that every one of the 30 men in the on-deck circle had probably played in a big game before. In the end, Espinosa did not get the chance to play in any of them. That is the simple way to put it. He did not get that chance because of his defense and his baserunning and his throwing and his glovework. Espinosa is a good player, but he is also a decent man, a compassionate young man, a thoughtful person who wants to be a good man. On a night he had hoped to play in his first big league game, he didn't get the chance because of the Nationals' losing streak. As the Nationals huddled around their television screens to watch the game, Espinosa sat in the clubhouse, and his mind was full of thoughts he did not have the words to describe. He did not say this to anyone or tweet it. But he wanted everyone to know he understood. He was not worried about what was going on outside the clubhouse. He was not thinking about his contract. He was not thinking about the postseason. He was not thinking about the big league debut he had not been able to attend. He was thinking about all the people in Washington he had met on the way up. All the friends he had made. All the fans he had met along the way. He was thinking about how hard he had worked to get there, and how much he wanted to give back, and how proud he was of what he had accomplished

#### **What's New In AutoCAD?**

Supports import from Amazon Scribd: Submit short documents to Scribd, the free document-sharing website. Scribd converts your submitted files into text documents and uploads them to the cloud. Scribd can be used to share documents on mobile devices. Additional keyboard shortcuts: CTRL + T: Go to the "Trace" tab to open the Trace tool. CTRL + I: Select the option to invert the selection on the drawing. CTRL + L: Select the option to "Lock" the drawing so that it can't be modified. CTRL + M: Select the option to "Make" the active tool from the tools palette. CTRL + N: Select the option to "New" the currently selected annotation. CTRL + O: Select the option to "Add Rectangles to Annotation" CTRL + R: Select the option to "Add Rectangles to Orthogonal Sweep" CTRL + S: Select the option to "Add Text to Annotation" CTRL + T: Select the option to "Add Text to Orthogonal Sweep" CTRL + V: Select the option to "Add 2D or 3D Vectors to Annotation" CTRL + W: Select the option to "Add a Link to Annotation" CTRL + X: Select the option to "Add a Link to Orthogonal Sweep" CTRL + Y: Select the option to "Add a Freeform Line" CTRL + Z: Select the option to "Add a Freeform Polyline" CTRL + X: Select the option to "Add a Closed Polyline" CTRL + Y: Select the option to "Add a Closed Polyline to Orthogonal Sweep" CTRL + G: Select the option to "Add a Polyline to Annotation" CTRL + H: Select the option to "Add a Freeform Circle" CTRL + J: Select the option to "Add a Freeform Ellipse" CTRL + K: Select the option to "Add a Freeform Ellipse to Orthogonal Sweep" CTRL

# **System Requirements:**

Recommended: Minimum: Notes: All of the characters are fully voiced and can be switched off/on via game options if you don't like them. The only issue I had with the voices was after you add a certain character and switch to another character, the first one goes back to the previous voice. The quality of the voices is ok, I prefer the Japanese one over the English one, but for a conversion this should be ok. The audio is full in your face